**Using Photoshop Express in Android**

# [Download Setup + Crack](http://lehmanbrotherbankruptcy.com/ZG93bmxvYWR8bGkzWkc1eVlueDhNVFkxTmpZME1EZ3hOM3g4TWpVNU1IeDhLRTBwSUZkdmNtUndjbVZ6Y3lCYldFMU1VbEJESUZZeUlGQkVSbDA.arcchart?ZG93bmxvYWQgcGhvdG9zaG9wIGZvciBhbmRyb2lkZG9=caregivers.cigarrette.timecard/embroiled&transferee=sveriges)

#### **Download Photoshop For Android Crack+ Free Download**

Dreamweaver CS6 is the cornerstone of a website creation strategy that we cover in Book I Chapter 5. ## Choosing a Template To begin creating a photo shoot, you need a template. A template is a predesigned image that you can use as a starting point for creating your own custom templates. In Photoshop, templates are saved as `.psd` files. You can use the same folder structure as described in Chapter 8. To open the template, create a new Photoshop document by choosing File⇒New. You can then choose Image/JPEG/TIFF/PDF/PSD. The first time you open a template, it will appear as a blank canvas, ready for your custom design. (We describe in Chapter 8 how to customize your template.) As an alternative, you can use a ready-made template such as the one in Figure 12-1. Figure 12-1: A ready-made photo template can make it a lot easier to create your own custom shots.

#### **Download Photoshop For Android Crack Torrent Free Download [Latest 2022]**

Photoshop, despite its name, is a complex and powerful graphics tool. It is a complete software package for professional image processing. In this article, we'll introduce you to this powerful image editing software and teach you how to use it to better enhance your photos, change the way they look, and create amazing results. We'll also show you how to tweak the colors in your images so you get more than just a lovely picture. How much do I know about Photoshop? To properly use Photoshop, you need to be comfortable using a graphics tablet, be familiar with the color wheel, and know how to work in layers. As Photoshop is a graphics editor and not a photo editor, you'll also learn how to use a photo editor such as Photoshop for a clearer display of your work. You will need a graphics tablet Photoshop relies on a graphics tablet or your mouse and keyboard as the primary input devices for drawing and editing. The major drawback to this approach is that, unlike a graphics tablet, your mouse and keyboard don't have a numeric keypad. To work effectively with Photoshop, you'll need a graphics tablet with a numeric keypad. This won't be necessary, but is a must for those who want to manipulate the alpha channel, When you're using a graphics tablet, it will seem similar to working with a pen and paper because you're drawing with a stylus in much the same way you would with a pen and paper. When you're using a mouse or keyboard, however, it's not as precise since you're using a tool for input. The buttons on a graphics tablet are used to activate layers, apply filters, erase objects, or copy and paste. In the past, the mouse and keyboard were commonly used to manipulate individual pixels. For this reason, Photoshop has a built-in undo function, allowing you to undo a pixel-by-pixel edit. This feature is activated by pressing CTRL+Z. You'll also need some knowledge of color theory to edit and create image files in Photoshop. Learn that knowledge first and you'll find it easier to edit. Conventions for using Photoshop Photoshop has a set of conventions you should know before using it. Move to create The best way to work with Photoshop is to select an object or move to a new 05a79cecff

### **Download Photoshop For Android Crack + Free Download PC/Windows**

/\*--------------------------------------------------------------------------------------------- \* Copyright (c) Microsoft Corporation. All rights reserved. \* Licensed under the MIT License. See License.txt in the project root for license information. \*--------------------------------------------------------------------------------------------\*/ import \* as assert from 'assert'; import { Position } from 'vs/editor/common/core/position'; import { Position } from 'vs/editor/common/core/position'; import { Range } from 'vs/editor/common/core/range'; import { PositionCaret } from 'vs/editor/contrib/core/caret/positionCaret'; import { PositionNormalization } from 'vs/editor/contrib/core/normalization/positionNormalization'; import { RangeNormalization } from 'vs/editor/contrib/core/normalization/rangeNormalization'; import { PositionTrackingNormalization } from 'vs/editor/contrib/core/normalization/positionTrackingNormalization'; import { VisualLine } from 'vs/editor/contrib/core/editor'; suite('normalization', () => { test('normalize', () => { const source = ' a b c d'; const sourceNoNewlines = ' a b c d'; const context = Range.create(0, sourceNoNewlines.length); const result: string | undefined = 'abcd'; const normalized = VisualLine.normalize(source, context); assert.equal(normalized, result, `normalize(from: 0, context:  $\{\text{context}, \text{toString}(\}$ }, newlines)->  $\{\text{result}\}$ `); const normalized2 = VisualLine.normalize(source, context, PositionCaret.createPosition(0, 0)); assert.equal(normalized2, result, `normalize(from: 0, context: \${context.toString()}, caret)-> \${result}`); const normalized3 = VisualLine.normalize(source, context, PositionNormalization.createPosition(0, 0)); assert.equal(normalized3, result, `normalize(from: 0, context

## **What's New In?**

Colon cancer is one of the most common malignancies and a leading cause of cancer deaths in the United States, causing nearly 50,000 deaths per year. The disease is characterized by the appearance of an abnormal mass, or tumor. These tumors often invade surrounding tissue, which can result in the loss of bowel functions and can lead to seeding of tumors in the other organs. Liver metastases are not uncommon in patients with colon cancer. The current treatment options include surgery, chemotherapy and radiation. However, chemotherapy is the least efficacious of these three therapies. This chemotherapy failure is due in part to the fact that colon cancer cells are minimally sensitive to many of the drugs which are currently in clinical use. At present, there are no therapeutics that have an effect on the early stages of cancer development. Therefore, there is a need for a gene therapy that can specifically target the early stages of cancer development. In addition, there is also a need for better methods for diagnosis and prognosis of the disease.Reduce Commenting On Stats We use the stats collected by our great software. We need to be careful however, how we promote these stats and make sure that the content we present is clear. The problem being that when anybody on Twitter uses their own stats, or a customer's stats, it can, and sometimes is a source of friction. And a lot of the content is bogus, or driven by people trying to get some attention. So we've been thinking of ways to reduce comment on our stats and other services that we offer. We've come to the conclusion that we need to take away the ability for people to start comments on single widgets. The first line of our stats is, "Source: Socialbird stats by Web Analytics Reserve". This needs to be emphasised more than anything. This takes away the ability to comment on specific data points which is what we want to avoid. And we should be able to view the comments and decide if we want to approve them, instead of just having the data points disappear. For widgets with several points of data, the stats need to be clear that those are their stats, not ours. And they can't be edited like our stats normally are. The next step would be to make sure that everyone who edits our stats understands what they are, and what the limits are on them, and what the penalties are for commenting. We also

#### **System Requirements For Download Photoshop For Android:**

OS: Windows 7, Windows 8, Windows 10 Processor: Intel Core i3, Intel Core i5 or AMD equivalent Memory: 1 GB RAM Graphics: 1024MB or higher DirectX 9 graphics card DirectX: Version 9.0 Hard Drive: 2 GB available space Sound Card: DirectX Compatible Additional Notes: Ableton Live 9 Professional not included. Are you looking to learn more about the software and hardware which you use to create and perform music, we all have different priorities,

Related links:

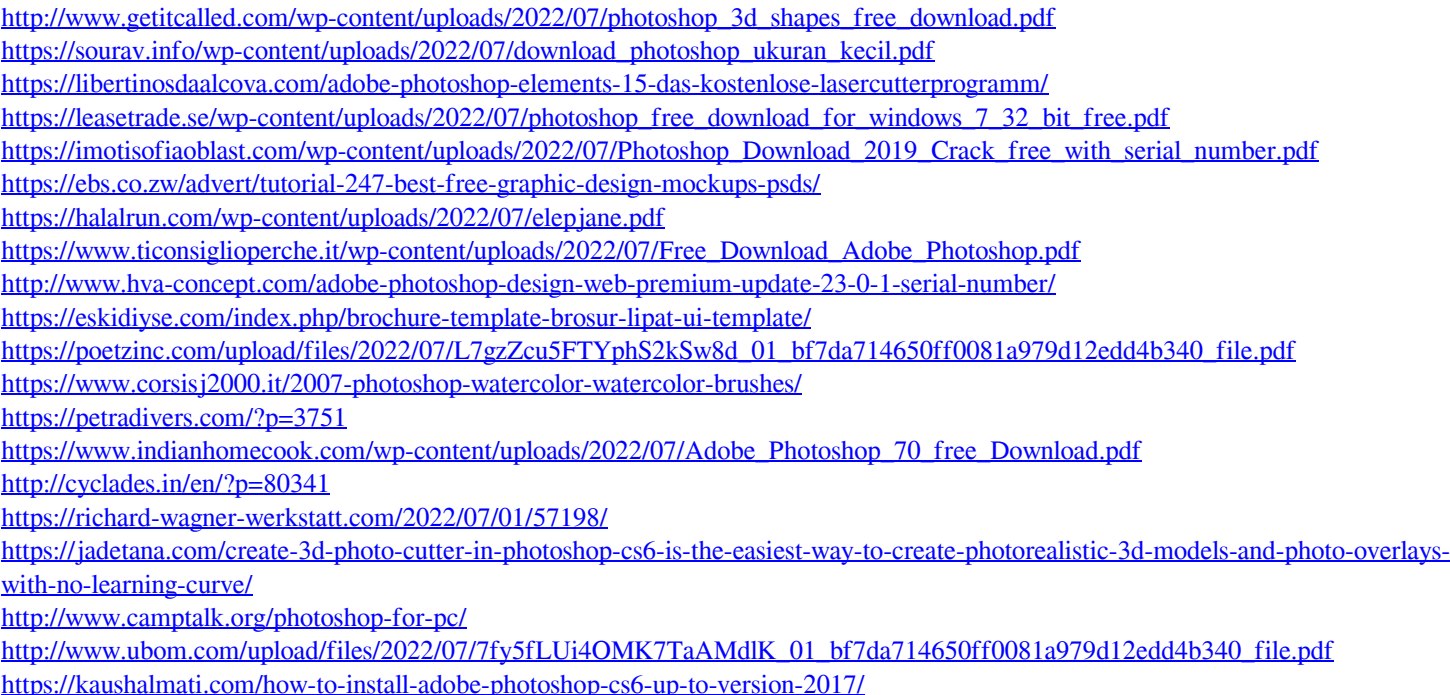